# *Стандартные функции для работы с символьными и*

*строковыми величинами*

# *Функции работы со строками и символами*

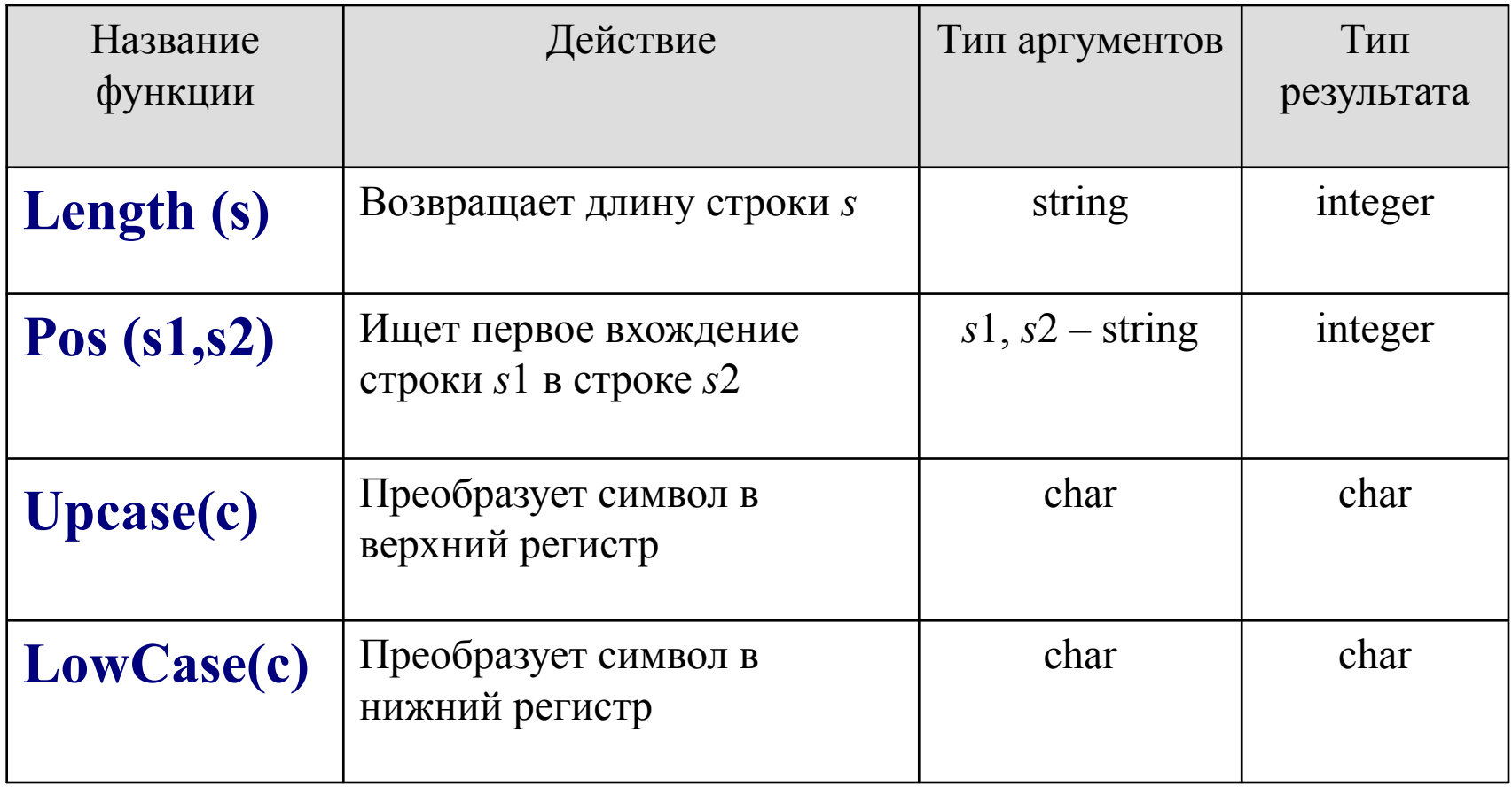

# *Примеры использования функций*.

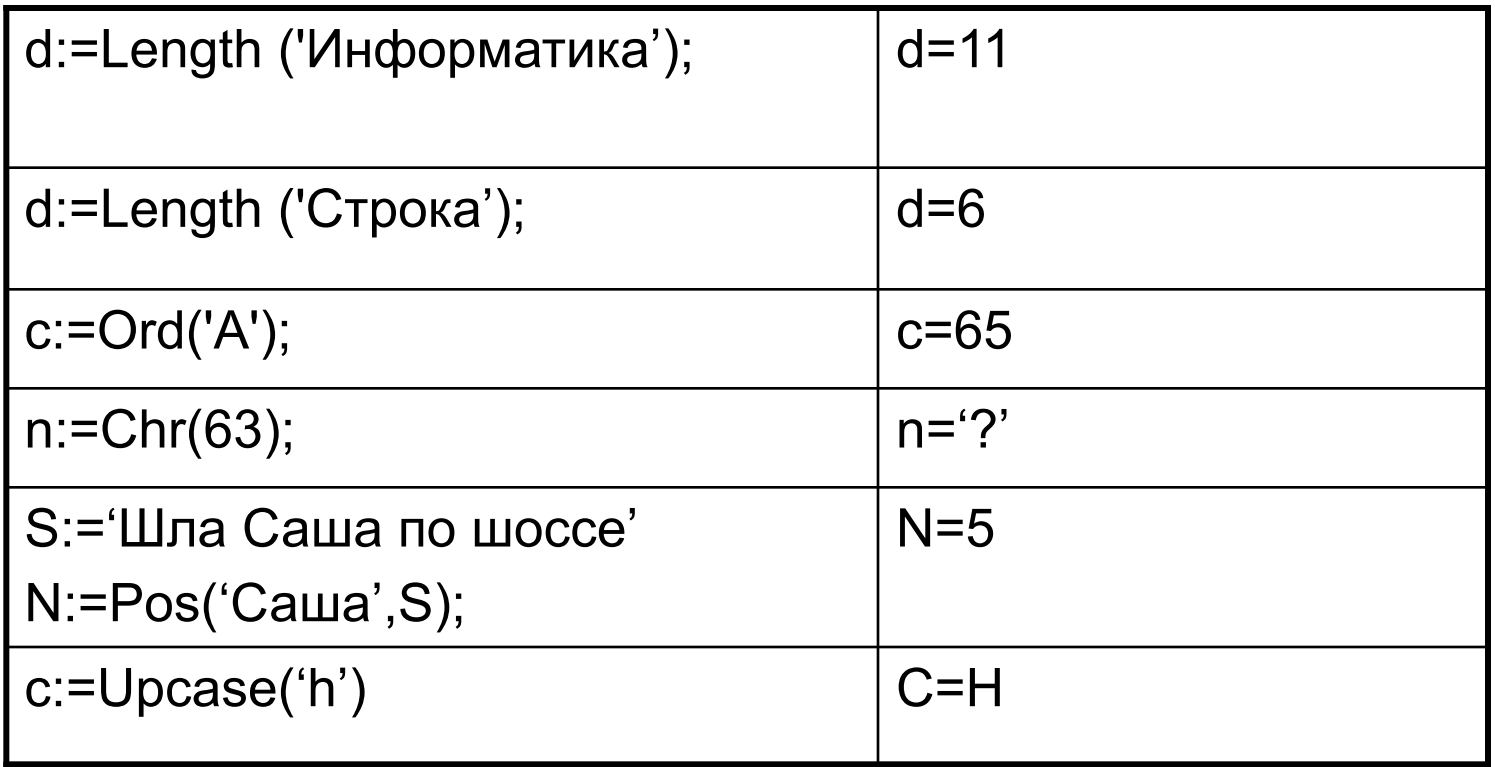

# *Устные задания*.

1. Определите типы данных следующих переменных:

 $M:=123$ ; N:=54.12;  $C:=`A';$  $S:='Yp$ ок'

- 2. Какие операции производят следующие функции? Ord(c);  $Chr(x);$
- 3. Что выполняет следующий фрагмент программы? For c:='A' to 'A' do write(c,' ', ord(c),' ');
- 4. Что выполняет следующий фрагмент программы? S:='Иванов Петров Мишкин'; N:=Pos('Петров',S);

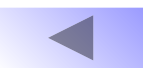

# *Задача.*

## *Дано слово. Вывести на экран его последний символ*

var c:char; s:string; n:byte; begin writeln('введи слово'); readln(s); n:=length(s);  $c:=s[n]$ ; writeln('последний символ =', c); end.

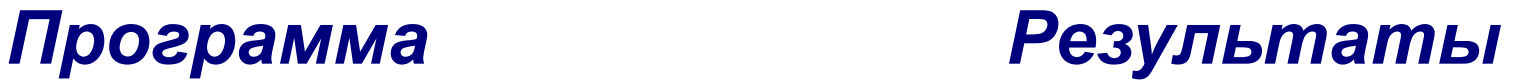

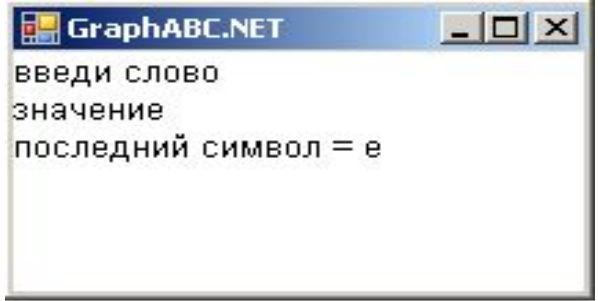

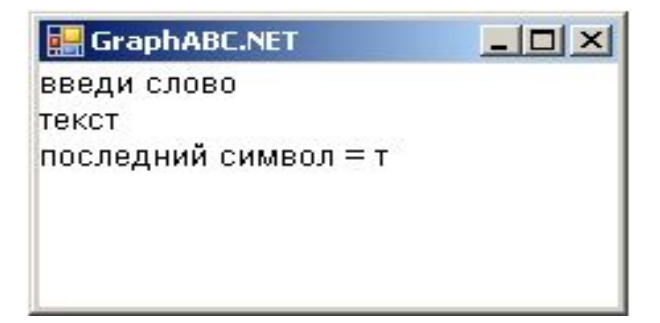

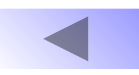

# *Определение позиции символа*

- Первый символ: s[1];
- Второй символ:  $s[2]$ ;
- Предпоследний символ: s[length(s)-1];
- Средний символ: s[length(s) div 2] или s[length(s) div 2+1];

# *Задача.*

# *Дано слово. Вывести его по одному символу в строке.*

# *Программа Результат*

```
uses graphABC;
var s:string;
  n,i:byte;
begin
   writeln('введи 
  слово');
    readln(s);
    n:=length(s);
    for i:=1 to n do
     writeln(s[i]);
end.
```
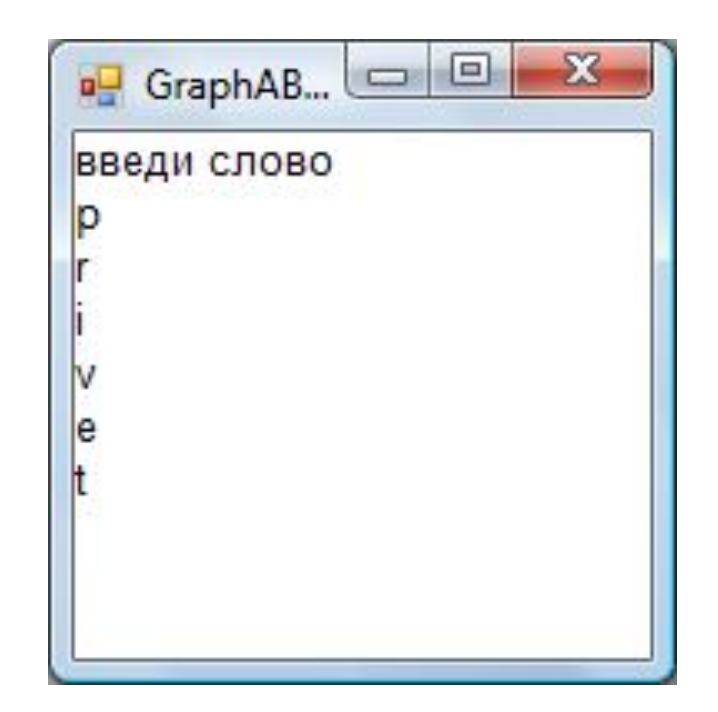

```
В программу внесли следующие изменения:
 for i:=1 to n do
 begin
  write (s[i]);
  if i mod 2 =0 then
    writeln;
 end;
Как будет теперь выводиться слово?
```
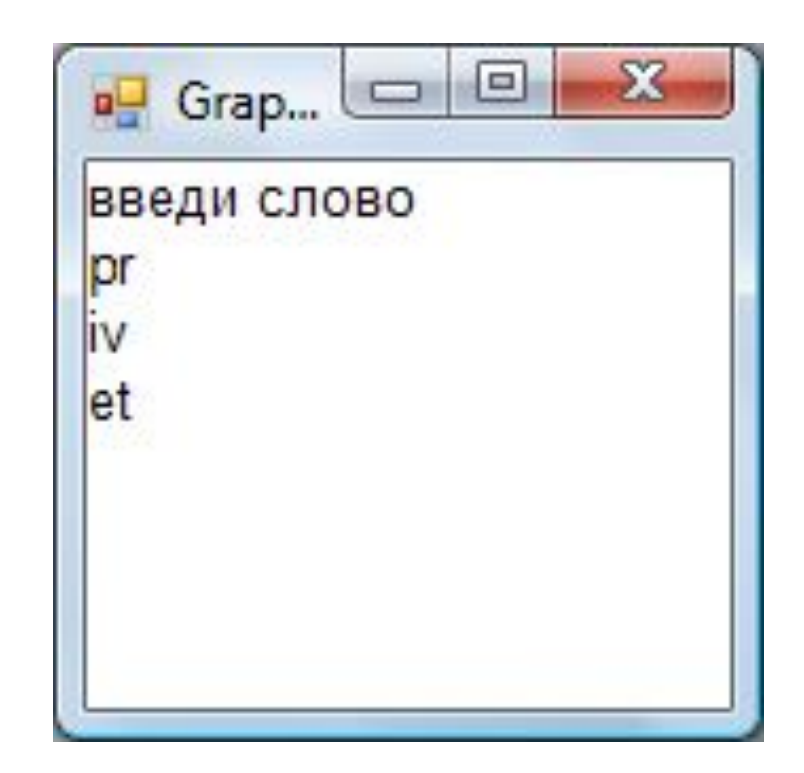